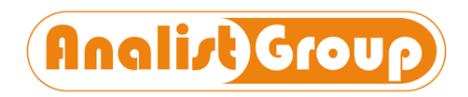

## TermiPlan - Gestione zone

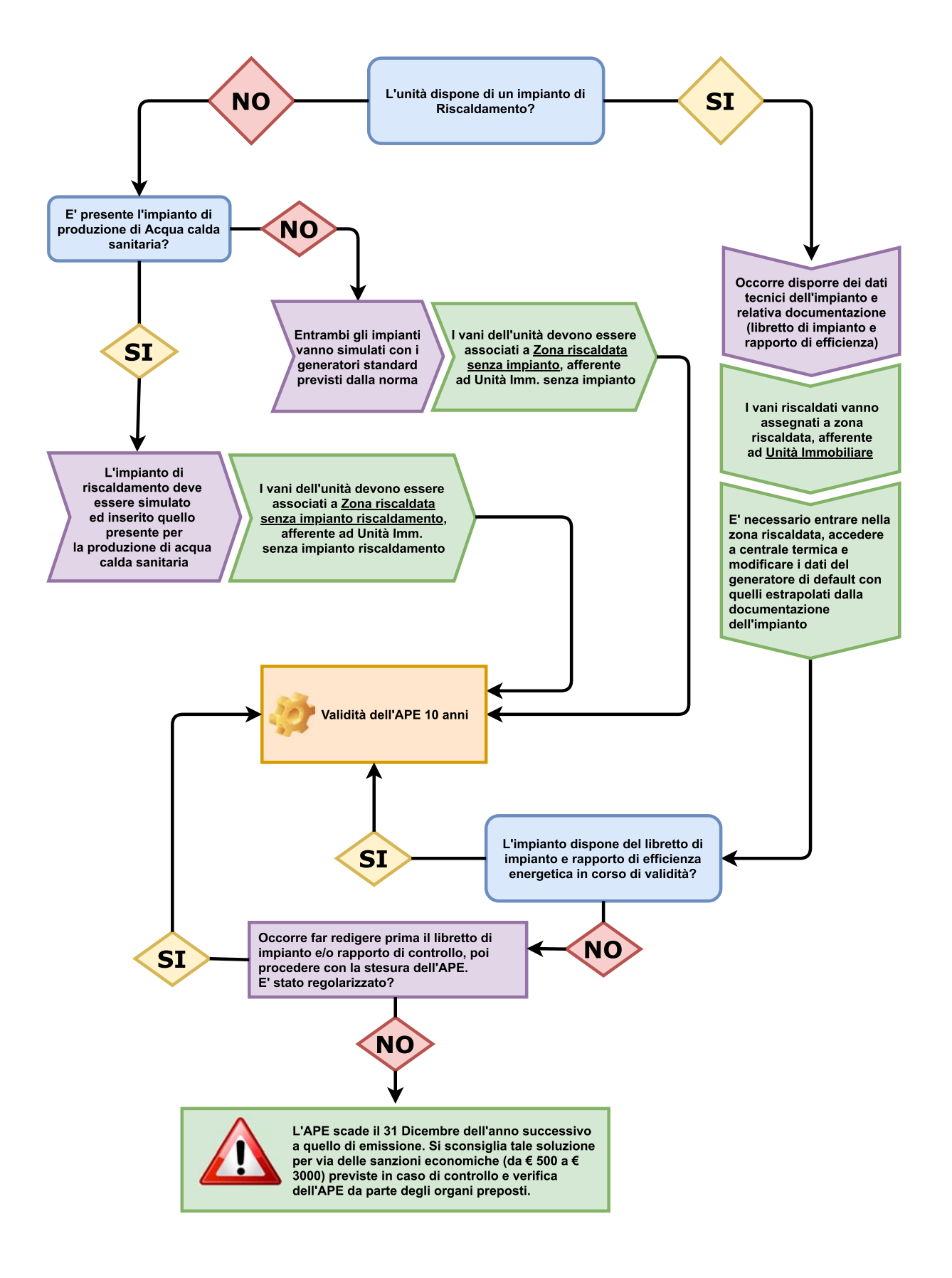